# **Készítette**

Gipsz Jakab E-mail: [nick@inf.elte.hu](mailto:nick@inf.elte.hu) Csoportszám: 0

# **Feladat**

Készítsünk programot a közismert **Tic-Tac-Toe** játékhoz.

A játékosok egy 3×3-as játékmezőn  $X$ , illetve  $O$  szimbólumokat helyeznek el felváltva (először az  $X$ kezd). A játék célja, hogy a játékos egy sorban, oszlopban, vagy átlósan kirakjon három saját szimbólumot egymás mellett. Ebben a másik játékos igyekszik őt megakadályozni (miközben saját magának is próbálja kirakni a három egyformát). Amennyiben kitöltik a teljes táblát és senkinek sem lesz három egyforma szimbóluma egymás mellett, a játék döntetlennel zárul.

A programban legyen lehetőség új játékot kezdeni, és a program írja ki, ha valamelyik játékos nyert, vagy döntetlen lett a játék, és utána automatikusan kezdjen újabb kört.

Legyen lehetőség legfeljebb öt aktuális játékállás elmentésére és az elmentett állások visszatöltésére, majd folytatására.

# **A feladat elemzése**

A játékban két játékos vesz részt, de az alkalmazás szempontjából mindig csak egy felhasználó van. Ő háromféle tevékenységet végezhet.

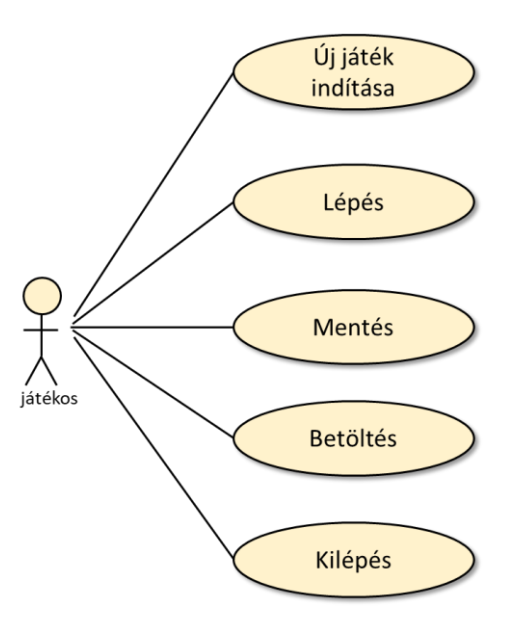

A felhasználói tevékenységek során az alábbi esetek következhetnek be.

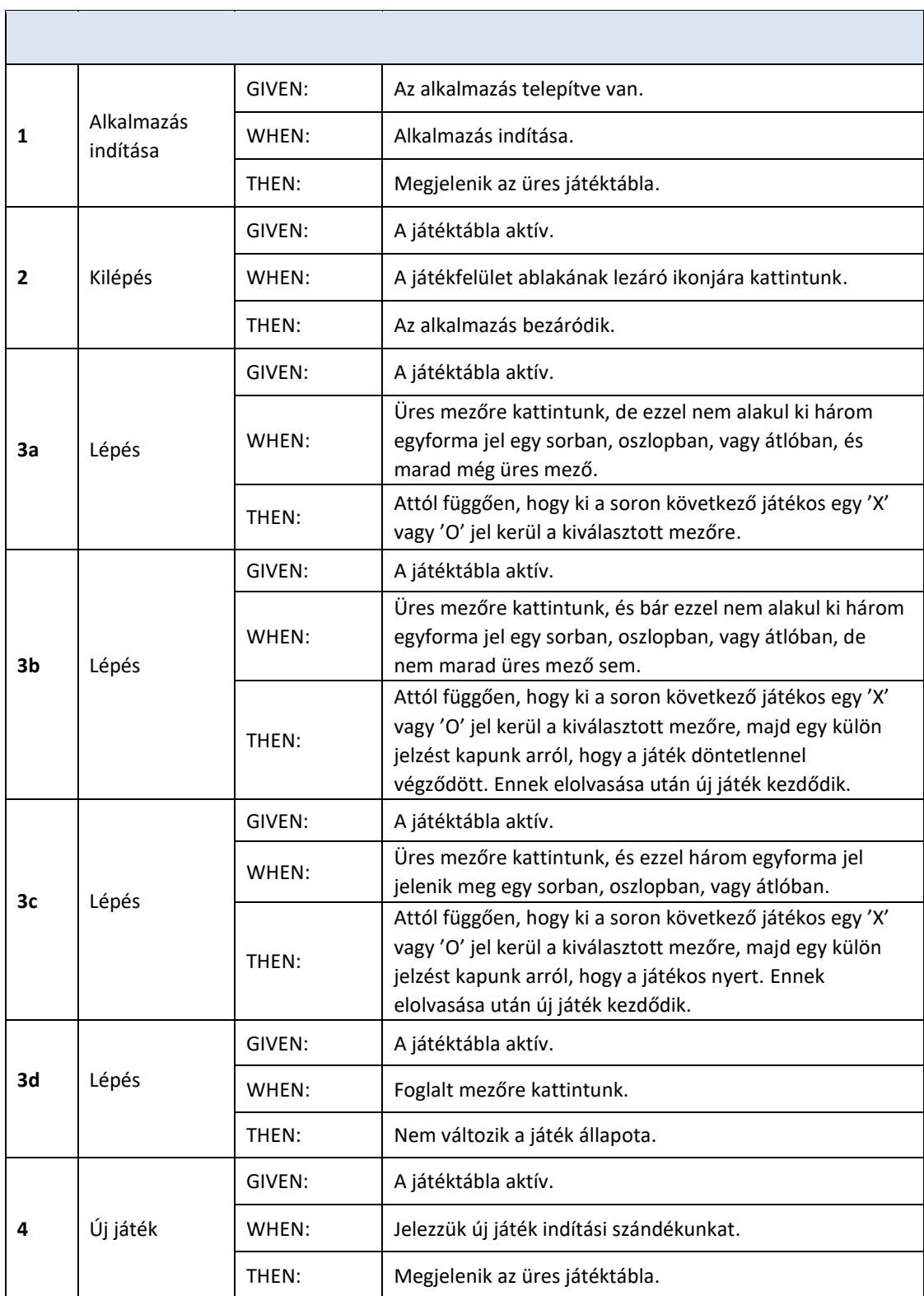

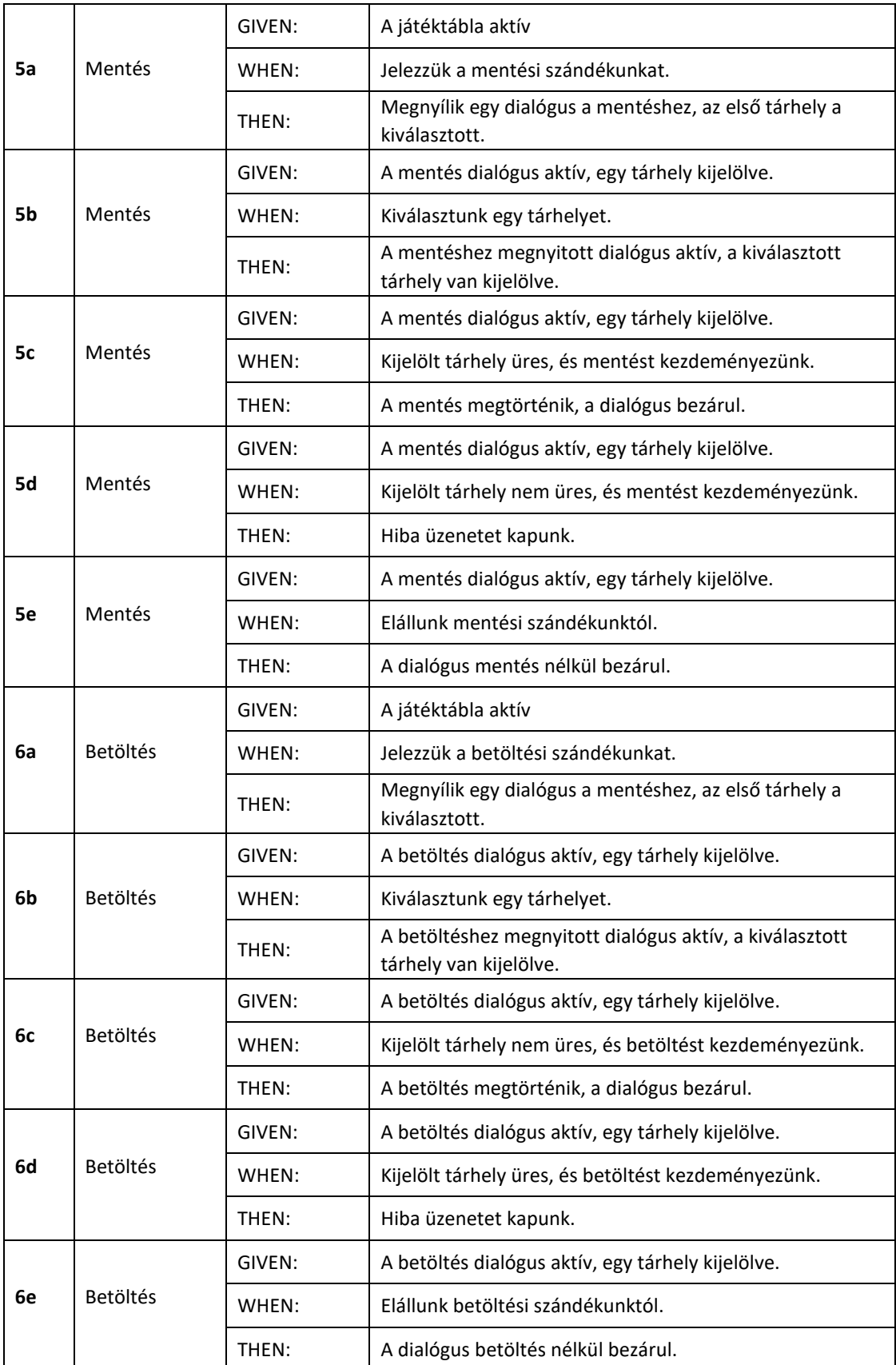

## **Architektúra**

Az alkalmazást három rétegű (nézet-modell-perzisztencia) architektúrában valósítjuk meg. A nézet a játéktáblát megjelenítő ablak mellett két dialógus ablakot is tartalmaz a mentés, illetve a betöltés párbeszédhez.

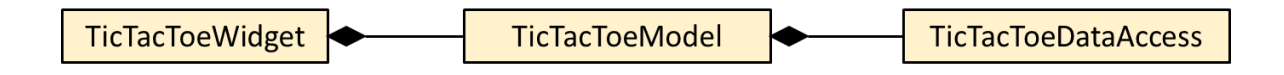

## **Perzisztencia**

A korábban elmentett, legfeljebb 5 játékállást külön-külön állományok tároljuk. Az adatelérési réteg egyetlen osztálya ezen állományokhoz történő hozzáférést biztosítja a modell számára úgy, hogy a modellnek nem kell tudnia arról, hogy milyen módon történik a tárolás.

#### *Osztálydiagram*

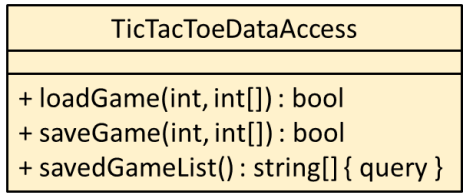

#### *Metódusok*

Az adatelérési réteg három metódust kínál.

A *loadGame()* egy megadott sorszámú állományból (ezt adjuk meg az első paraméterével) tud betölteni egy 11 egész számmal leírt játékállást (ez a második paraméter).

A *saveGame()* egy megadott sorszámú állományba (ezt adjuk meg az első paraméterrel) tud elmenteni egy 11 egész számmal leírt játékállást (ez a második paraméter).

A *saveGameList()* az elmentett állományok utolsó mentési dátumait adja vissza egy öt elemű sorozatban. A sorozat *i*-dik eleme üres, ha még nem létezik *i*-dik állomány.

## **Modell**

A modell segítségével tároljuk el az aktuális állást. A modell publikus metódusait a nézet hívja, a modell szignálok segítségével üzen a nézetnek.

## *Osztálydiagram*

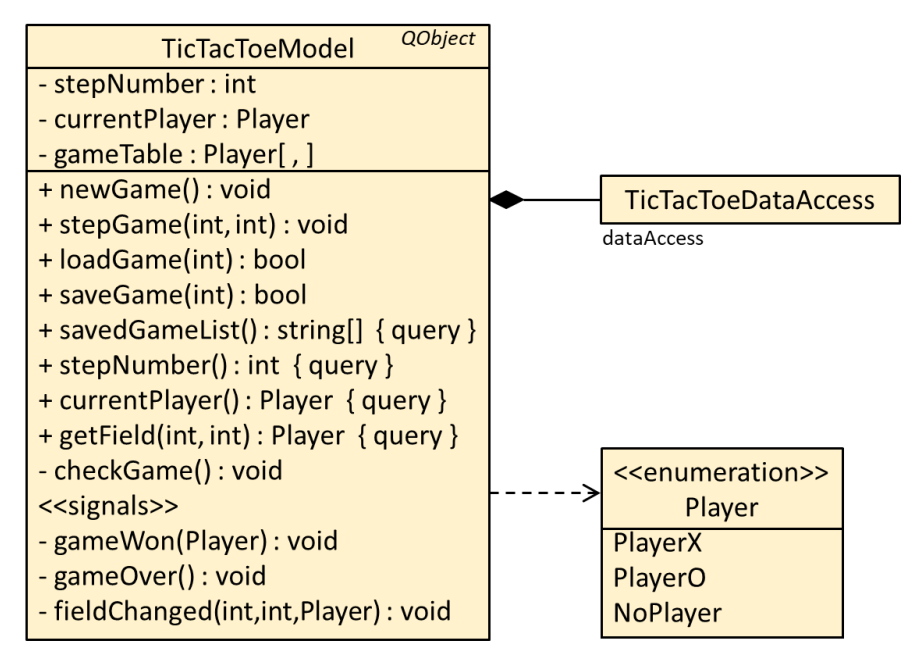

#### *Adattagok*

A *stepNumber* az eddig lépések számát, a *currentPlayer* a soronkövetkező játékost, a *gameTable* pedig a játéktáblát mutatja.

#### *Metódusok*

A privát adattagok értéke (az aktuális játékállás) a *stepNumber()*, *currentPlayer()*, és *getField()* getterek segítségével lekérdezhetők le.

A *newGame()* egy új játék generálását, a *stepGame()* a játék egy lépését végzi. A *stepGame()* hívja a *checkGame()* metódust, amely a játék esetleges befejeződését vizsgálja. Az aktuális állás változásáról szignálok segítségével (*gameWon()*, *gameOver()*, *fieldChanged()*) értesíti a modell a nézetet.

A modell biztosít kapcsolatot a nézet és az adattárolás között. A *savedGameList()* metódus az adatelérési réteg ugyanilyen nevű metódusát hívja meg, a *loadGame()* és *saveGame()* az elmenteni kívánt. illetve betöltött adatokat alakítja megfelelő formájúra.

## **Nézet**

#### *Felhasználói felület terve*

A játék (minimális méret mellett) tetszőlegesen átméretezhető felületén grafikusan kirajzolt X-et és O-t lehet elhelyezni a 2 függőleges és 2 vízszintes vonallal kijelölt 3×3-as játéktábla mezőin.

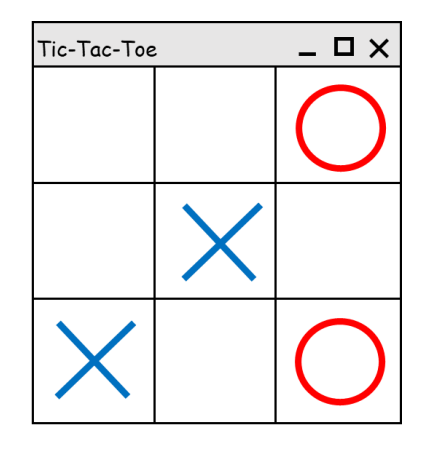

A játék végét üzenet-ablakok jelzik:

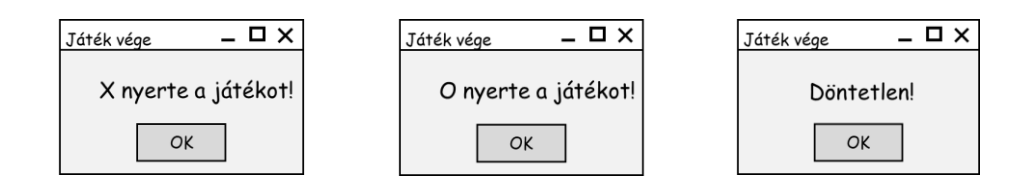

A mentés és betöltés dialógus-ablakokon keresztül zajlik. A hibaüzeneteket üzenet-ablakok segítségével jelezzük:

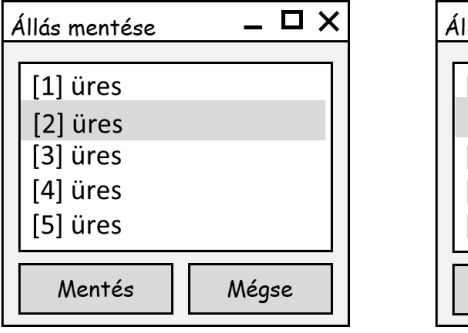

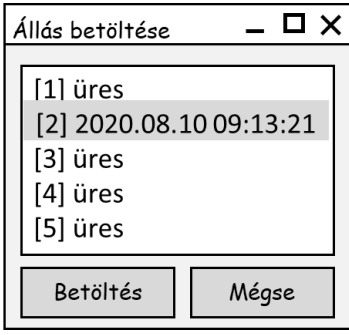

#### *Osztálydiagram*

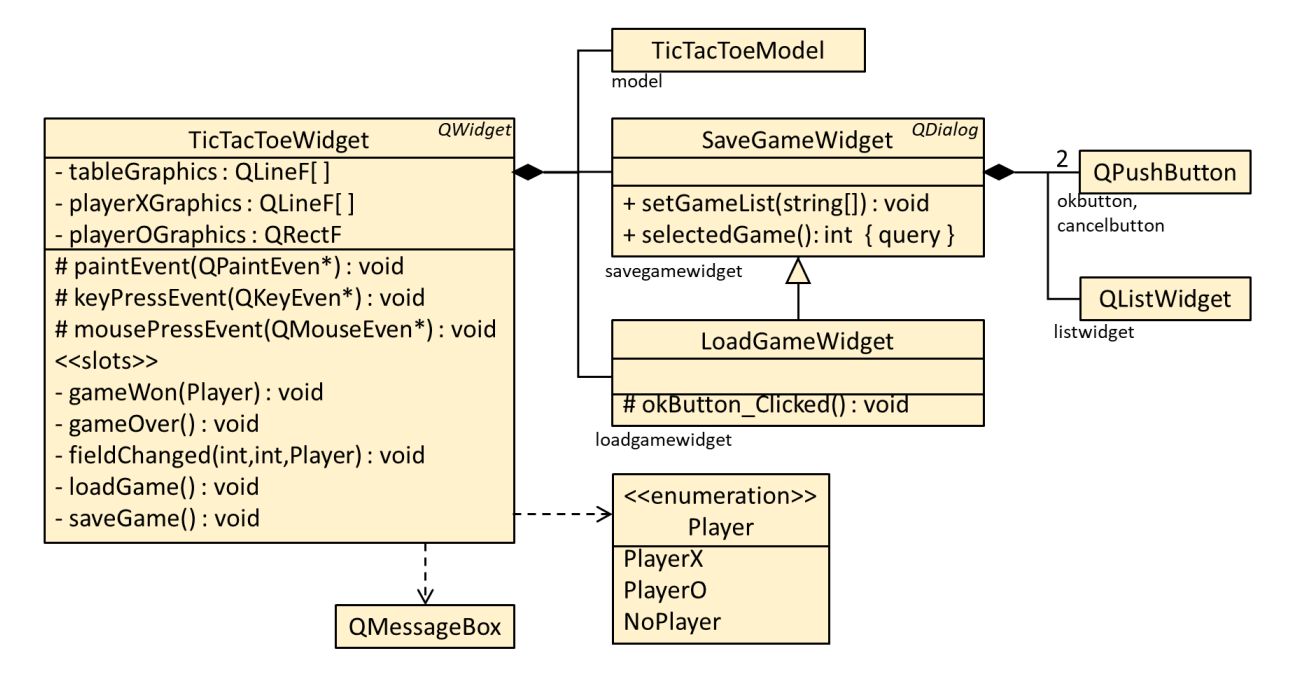

#### *Vezérlők és adattagok*

A főablak osztályának adattagjai a játék megjelenítésére szolgáló grafikai elemeket (tábla, játékosok jelei) tárolják, valamint egy-egy hivatkozást a mentés és betöltés dialógus ablakokra és a modellre.

#### *Metódusok*

A főablak osztály felüldefiniálja a *paintEvent()*, *keyPressEvent()* és *mousePressEvent()* metódusokat. Az első felel a játékállás megjelenítéséért, a másik kettő kezeli a felhasználói akciókat.

#### *Eseménykezelés*

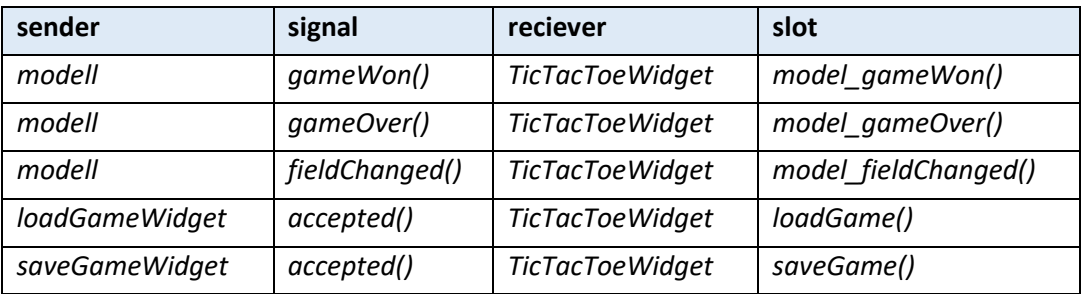

# **Végfelhasználói tesztesetek:**

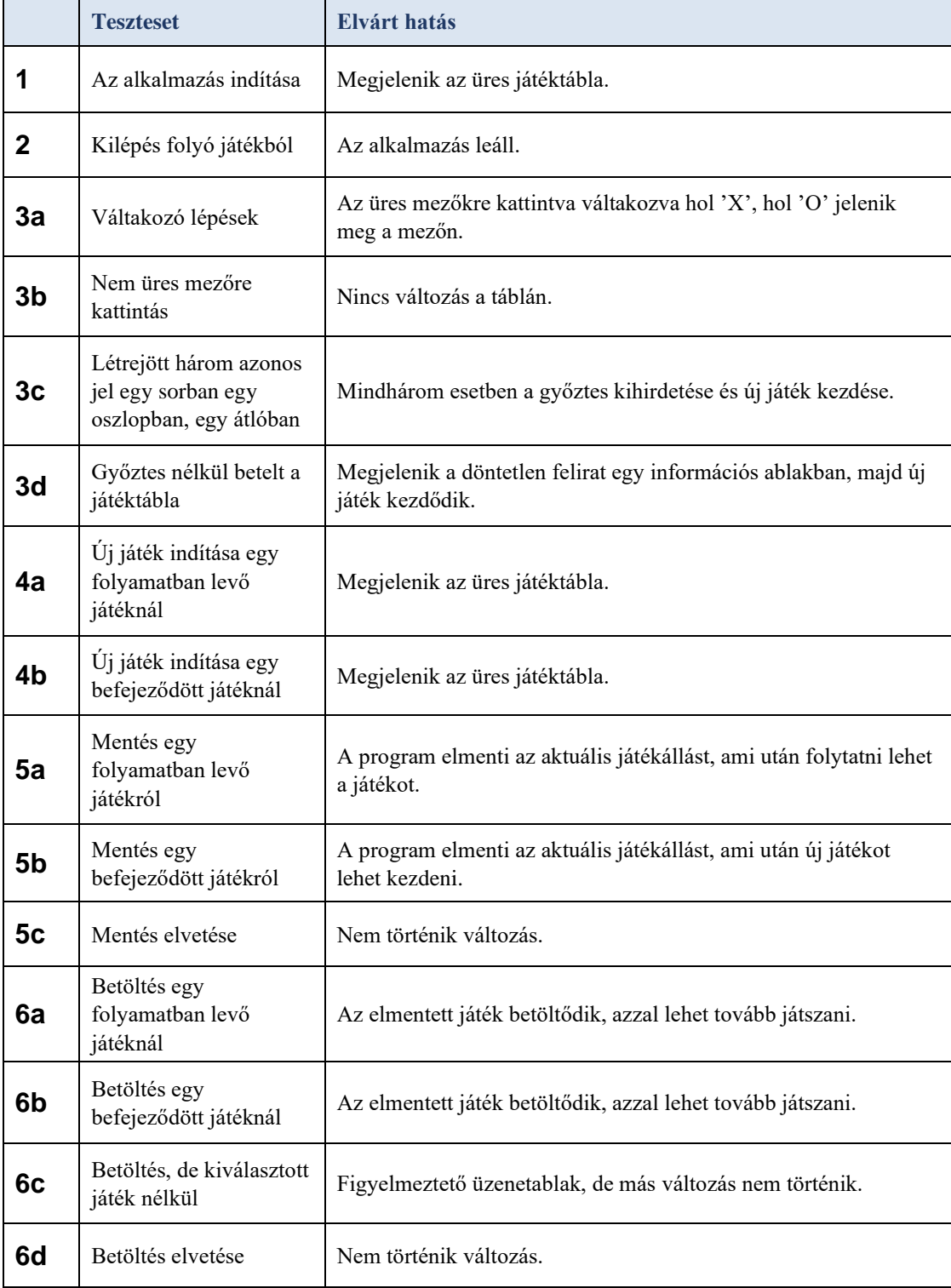